- 13 ISBN 9787115210142
- 10 ISBN 7115210144

出版时间:2009

Rod Sheppard

页数:294

 $\overline{\phantom{a}}$ 

版权说明:本站所提供下载的PDF图书仅提供预览和简介以及在线试读,请支持正版图书。

## www.tushu000.com

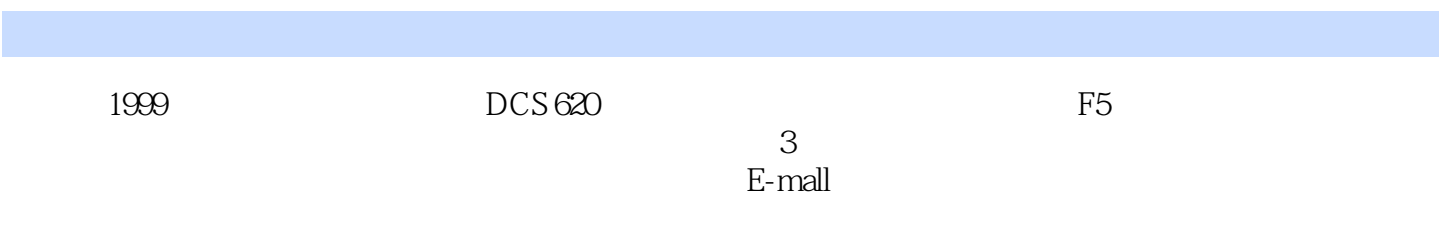

 $\mu$ 

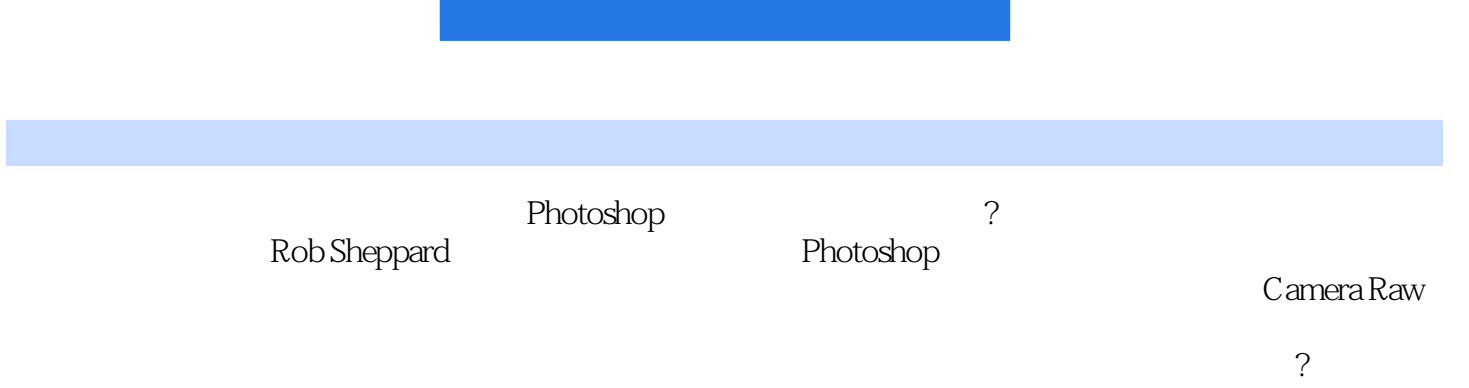

(with a contract of Rod Sheppard) and  $\mathbb{R}$  is a contract to  $\mathbb{R}$  and  $\mathbb{R}$  is a contract to  $\mathbb{R}$  is a contract to  $\mathbb{R}$  is a contract to  $\mathbb{R}$  is a contract to  $\mathbb{R}$  is a contract to  $\mathbb{R}$  is a c edu Sheppard しょうしょう こうしょう こうしょう こうしゅう いちゅうしゅう しゅうしゅう こうしゅう こうしゅう こうしゅう こうしゅう こうしゃ こうしゅう こうしゅう こうしゅう こうしゅう こうしゅう (PCPhoto)杂志的创始人之一,这本杂志早在8年前就致力于推动将数字技术纳入摄影师的工作。他

 $\begin{array}{r} --\text{Adobe} \text{Camen} \, \text{Raw} \\ -\text{A.} \end{array}$ 

 $Rob$  ——

www.robsheppardphoto.com Rob

Pillsbury 3M Pillsbury<br>Ciba-Geigy

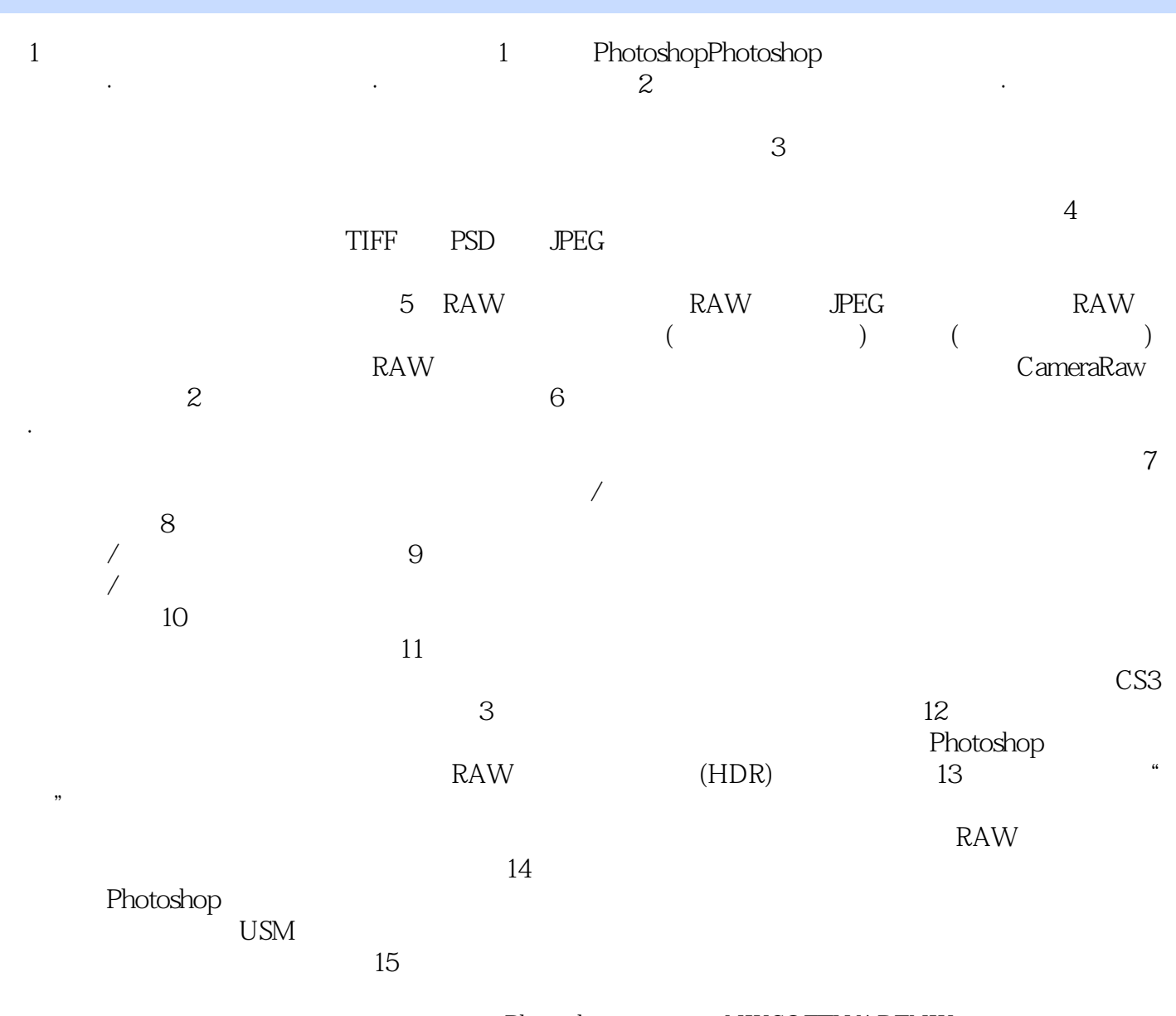

Photoshop NIKSOFTWARENIK NIKCOLOREFEXNIKSHARPENERNIKDFINEDIGITALFILMTOOLS MMKODAKASF 件DIGITALGEMDIGITALSHODIGITALROC

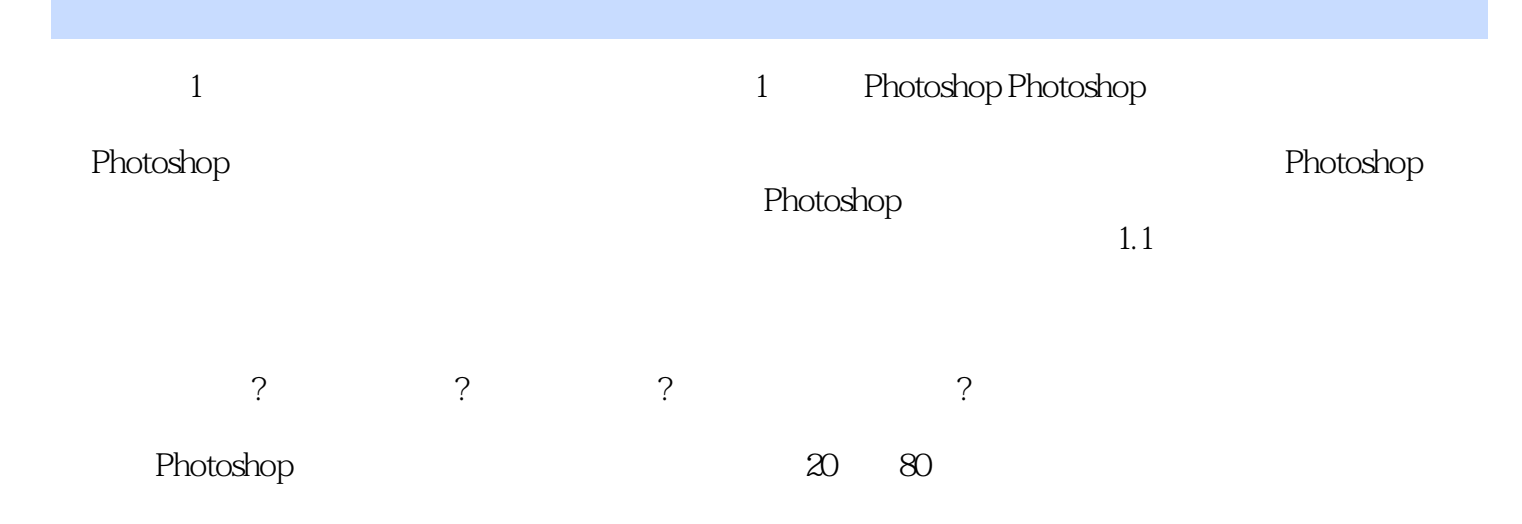

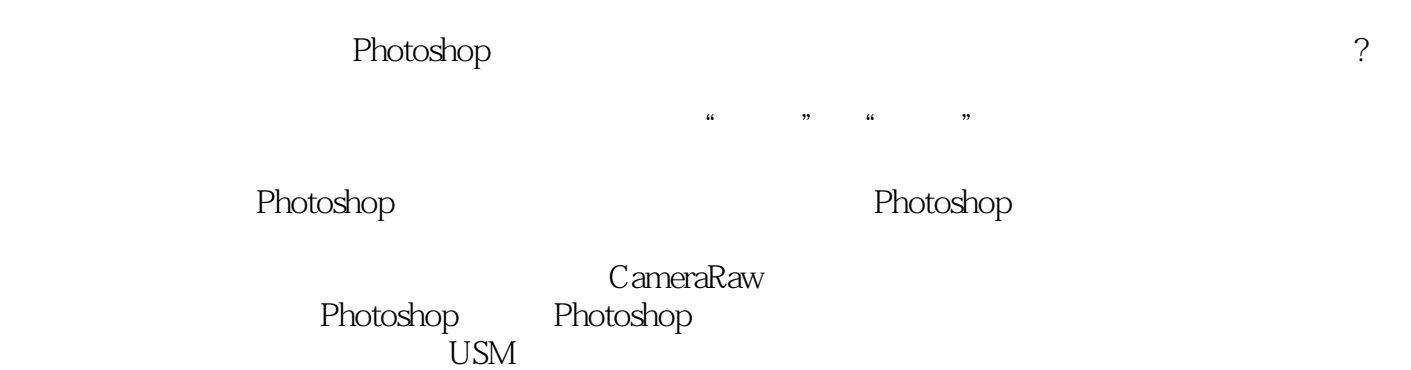

 $1$ PS<br>2  $2 \t\t PS$ 

本站所提供下载的PDF图书仅提供预览和简介,请支持正版图书。

:www.tushu000.com